# **Grundbegriffe zu CoDeSys**

1. Was bedeutet das Akronym "CoDeSys"?

## **Controller Development System**

2. Wie heißt das Unternehmen das CoDeSys entwickelt und vermarktet?

### **3S – Smart Software Solutions**

3. Nach welcher Norm erlaubt CoDeSys das Programmieren von Steuerungsprogrammen?

**IEC 61131-3** IEC = **I**nternational **E**lectrotechnical **C**ommission (Herausgeber von Richtlinien, Sitz: Genf)

4. Nennen Sie die ausgeschriebene Bedeutung von POU.

# **POU = Program Organization Unit = Programmier-Organisationseinheit = Programmierobjekte**

5. Selektieren Sie im CoDeSys-Fenster "Geräte" mit einem Rechtsklick auf "Application" den Menüpunkt "Objekt hinzufügen" – "POU...". Im neuen Fenster stellen Sie als Implementierungssprache "AWL" ein. Welche drei POU-Typen stehen Ihnen nun zum Anlegen zur Verfügung?

### **Programm - Funktionsbaustein - Funktion**

6. Was versteht man unter einer "Instanz" eines Funktionsblocks?

### **Es handelt sich um die Kopie des Funktionsblocks**

7. Erklären Sie den Unterschied zwischen den drei POUs "Programm", "Funktionsbaustein" und "Funktion".

**Ein Programm liefert bei der Ausführung einen oder mehrere Rückgabewerte. Alle Werte bleiben von einer Ausführung des Programms bis zur nächsten erhalten. Es gibt keine Instanzen von Programmen.** 

**Ein Funktionsbaustein liefert bei der Ausführung – wie ein Programm – auch einen oder mehrere Werte, und die Werte der Ausgabevariablen und der verwendeten internen Variablen werden von einer Ausführung bis zur nächsten behalten. Im Ge-** **gensatz zum Programm wird er jedoch stets als Instanz aufgerufen. Eine Funktion ist eine POU, die bei der Ausführung genau ein Datenelement liefert, und dessen Aufruf in textuellen Sprachen als ein Operator in Ausdrücken vorkommen kann.** 

Das zurückgegebene Datenelement kann auch mehrelementig sein, wie z.B. ein Feld oder eine Struktur.

8. Recherchieren Sie die besondere Bedeutung der POU mit dem Namen "PLC PRG".

PLC PRG ist ein besonderer Baustein, der im laufenden Betrieb zyklisch vom Lauf**zeitsystem aufgerufen und abgearbeitet wird (vergleichbar mit OB1 bei STEP7).** 

9. Was versteht man unter der "Deklaration" einer Variablen?

**Das System wird angewiesen unter einem bestimmten Namen (=Bezeichner) einen Speicherplatz (Größe ist abhängig vom Datentyp) zu reservieren. Optional kann die Variable mit der AT-Anweisung direkt an eine bestimmte Hardware (=Adresse) gebunden werden. Optional kann der Variable ein Startwert (=Initialisierung) zugewiesen werden.** 

 **Allgemein: <Bezeichner> {AT <Adresse>}:<Datentyp> {:=<Initialisierung>};**

10. Geben Sie Beispiele für Variablentypen an.

**VAR\_INPUT, VAR\_OUTPUT, VAR\_IN\_OUT, VAR\_GLOBAL, VAR\_TEMP, VAR\_STAT,** 

- 11. Die IEC 61131-3 beschreibt sechs Arten von Datentypen. Erläutern Sie jede Art mit Stichpunkten oder Beispielen.
	- BOOL: **es gibt nur BOOL ("TRUE" oder "FALSE")** Hinweis: Es werden stets 8 Bit reserviert!
	- Ganzzahlige Datentypen: **BYTE (0..255), INT (-32768 .. 32767), UDINT (0 .. 232)**
	- REAL / LREAL: **Gleitpunkttypen für rationale Zahlen** (Länge: 32 bzw. 64 Bit)
	- STRING: **ASCII-Zeichenketten** (Max. Standardlänge: 80 Zeichen; max. verarbeitbar: 255)
	- WSTRING: Ist in CoDeSys-Hilfe zwar zunächst aufgeführt, ist jedoch eine Erweiterung zur Norm!
	- Zeitdatentypen: **TIME, TIME\_OF\_DAY (kurz TOD), DATE,**

**DATE\_AND\_TIME (kurz DT)** werden intern wie DWORD behandelt

12. Erklären Sie das in CoDeSys gebräuchliche Akronym "DUT".

#### **DUT = Data Unit Types = Benutzerdefinierte Datentypen**  (z. B. ARRAY, Structure, Enumeration, ...)

- 13. Nennen Sie die Zeichen/Symbole, aus welchen sich Variablennamen (=der Bezeichner einer Variable) in CoDeSys zusammensetzen dürfen.
	- **Ein Bezeichner darf nicht identisch mit einem Schlüsselwort sein.**
	- **Ein Bezeichner muss einmalig sein.**
	- **Ein Bezeichner darf keine Leerzeichen oder Sonderzeichen enthalten.**
	- **Groß-/Kleinschreibung bei Bezeichner wird nicht beachtet, d.h. "VAR1" = "Var1"**
	- **Der Unterstrich wird erkannt, mehrfach aufeinanderfolgende Unterstriche sind nicht erlaubt. (d.h. "A\_BCD" und "AB\_CD" werden als zwei verschiedene Bezeichner behandelt)**
	- **Die Länge eines Bezeichners ist unbegrenzt.**
- 14. Neben den festen Regeln für die Vergabe eines Bezeichners gibt es in CoDeSys noch Empfehlungen die eingehalten werden sollten um eine möglichst weitgehende Vereinheitlichung bei der Namensvergabe zu erreichen. So heißt es in der CoDeSys-Hilfe:

*Die Benennung von Variablen soll in allen Applikationen und Bibliotheken möglichst angelehnt an die ungarische Notation erfolgen:* 

*Für jede Variable sollte eine sinnvolle, möglichst kurze, englische Beschreibung gefunden werden, der Basisname. Der jeweils erste Buchstabe eines Wortes des Basisnamens soll groß, die übrigen klein geschrieben werden (Bsp.: FileSize). Vor diesen Basisnamen werden, entsprechend des Datentyps der Variablen, Präfix(e) in Kleinbuchstaben gehängt.* 

Entscheiden Sie für folgende Variablen von welchem Datentyp sie sind:

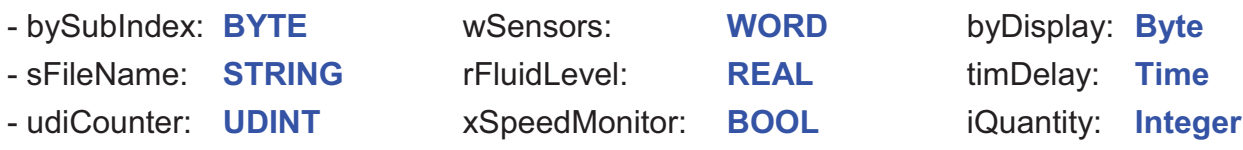